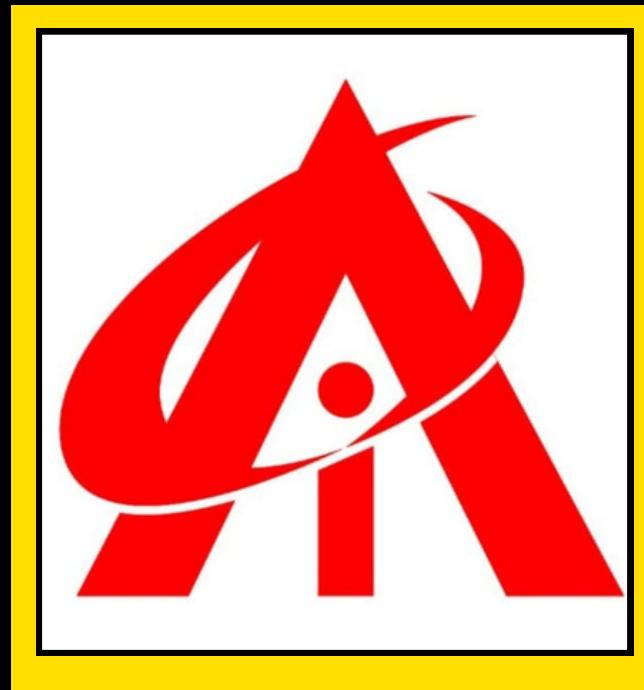

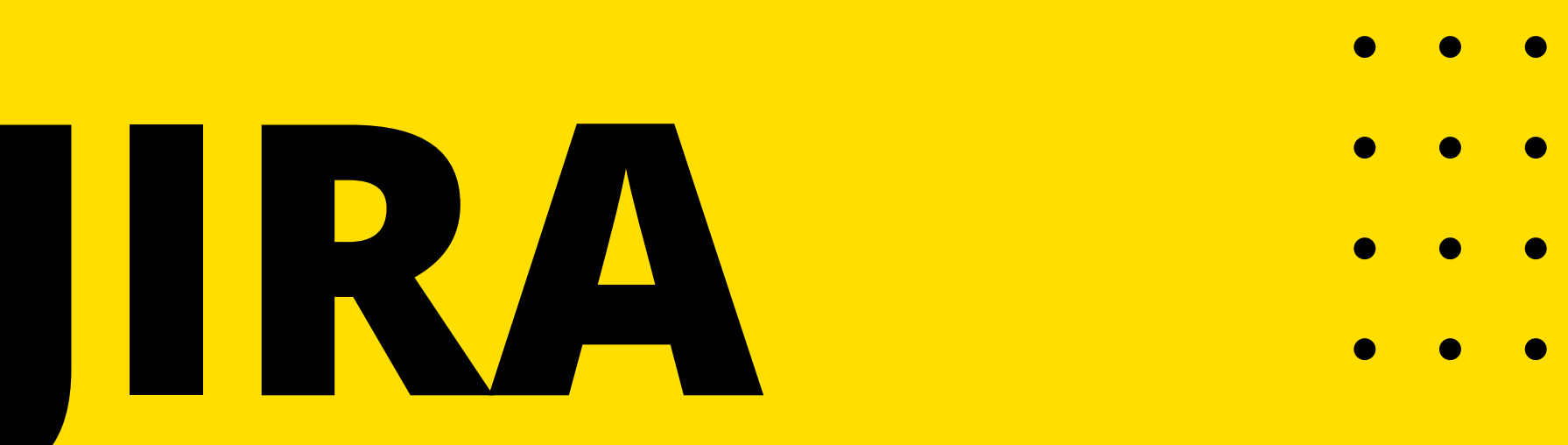

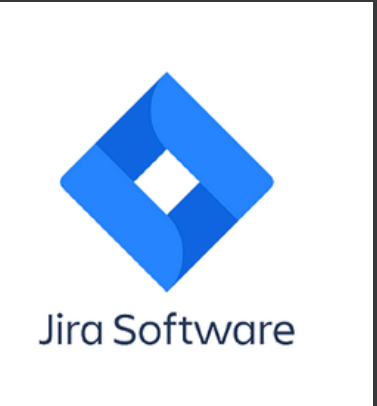

### "Unlock Your Potential: Master Jira with Expert Guidance!"

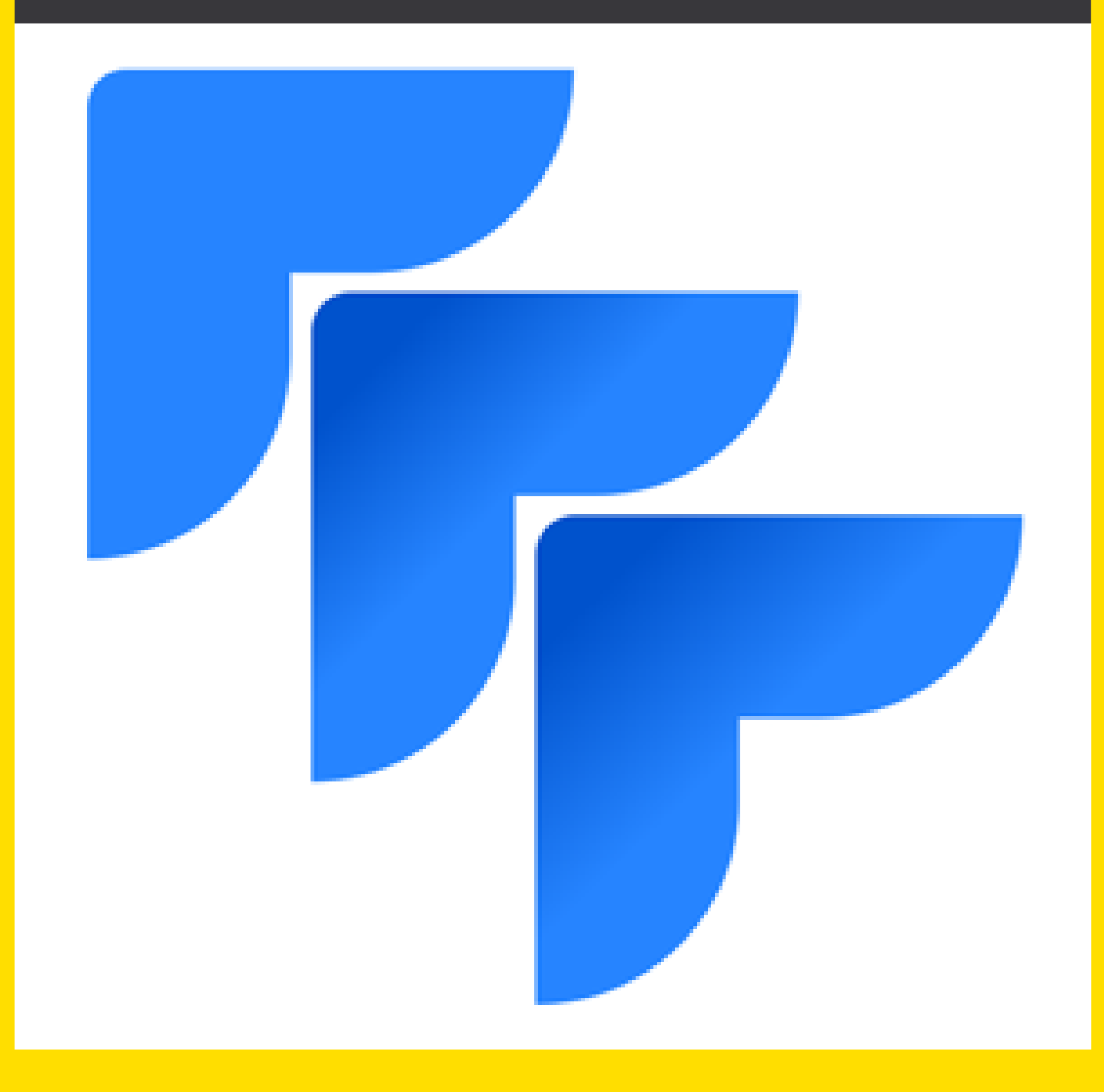

## SYLLABUS

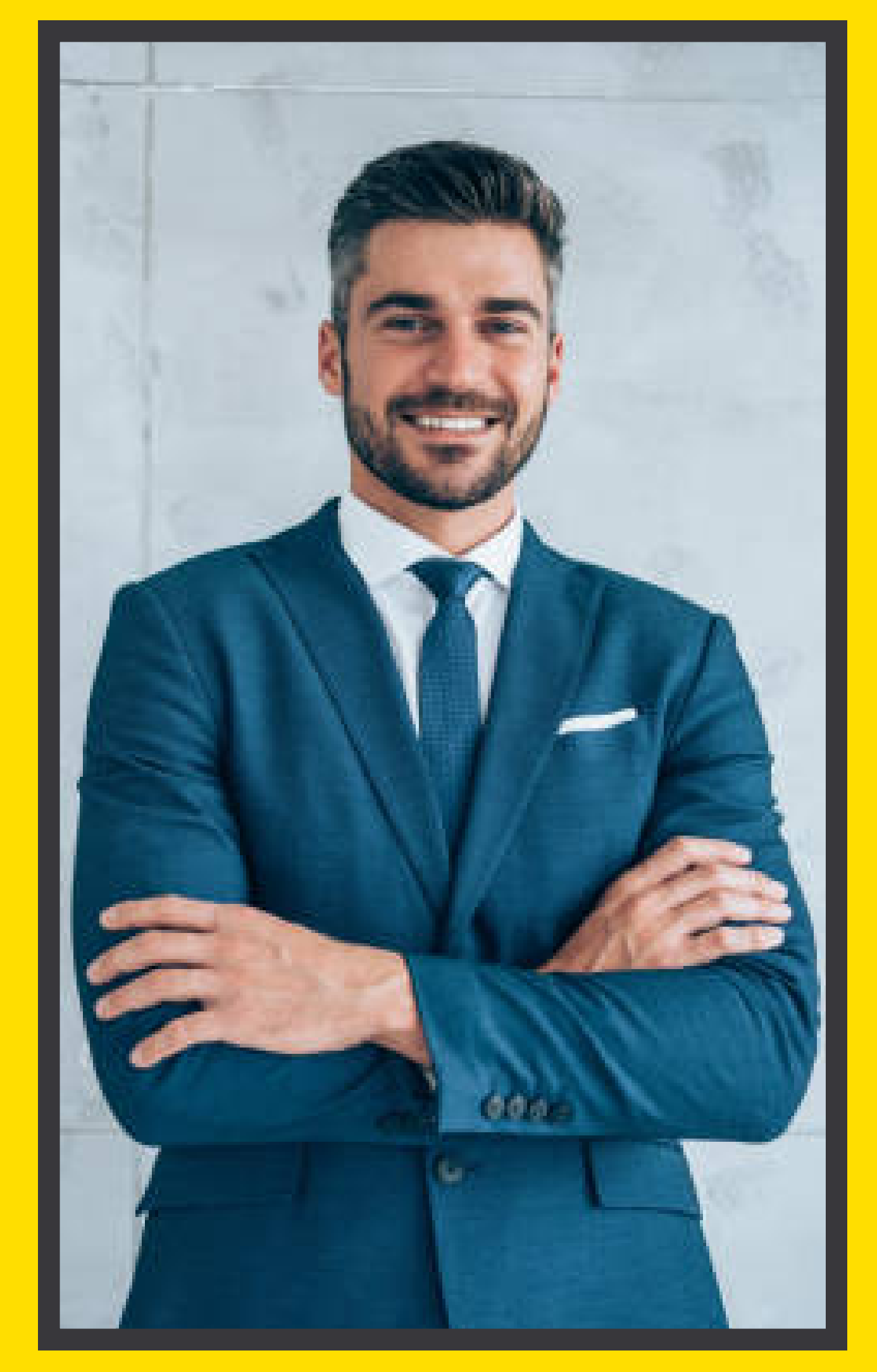

### **GET STARTED**

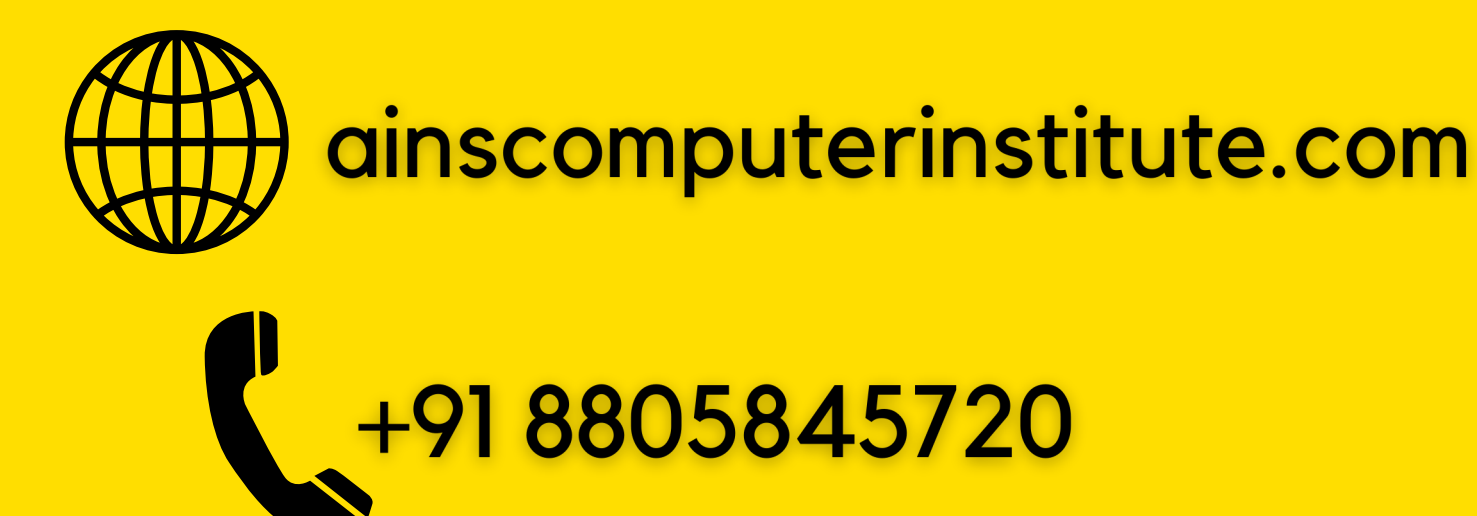

**Jira is a widely used project management and issue tracking software developed by Atlassian. It is primarily designed to help teams plan, track, and manage their work efficiently. With Jira, teams can create tasks, assign them to team members, set deadlines, track progress, and collaborate seamlessly. It offers various features such as customizable workflows, agile boards, reporting tools, and integration with other popular tools like Confluence and Bitbucket. Jira is commonly used in software development teams for managing tasks, bugs, and new features, but its flexibility makes it applicable to various industries and project types.**

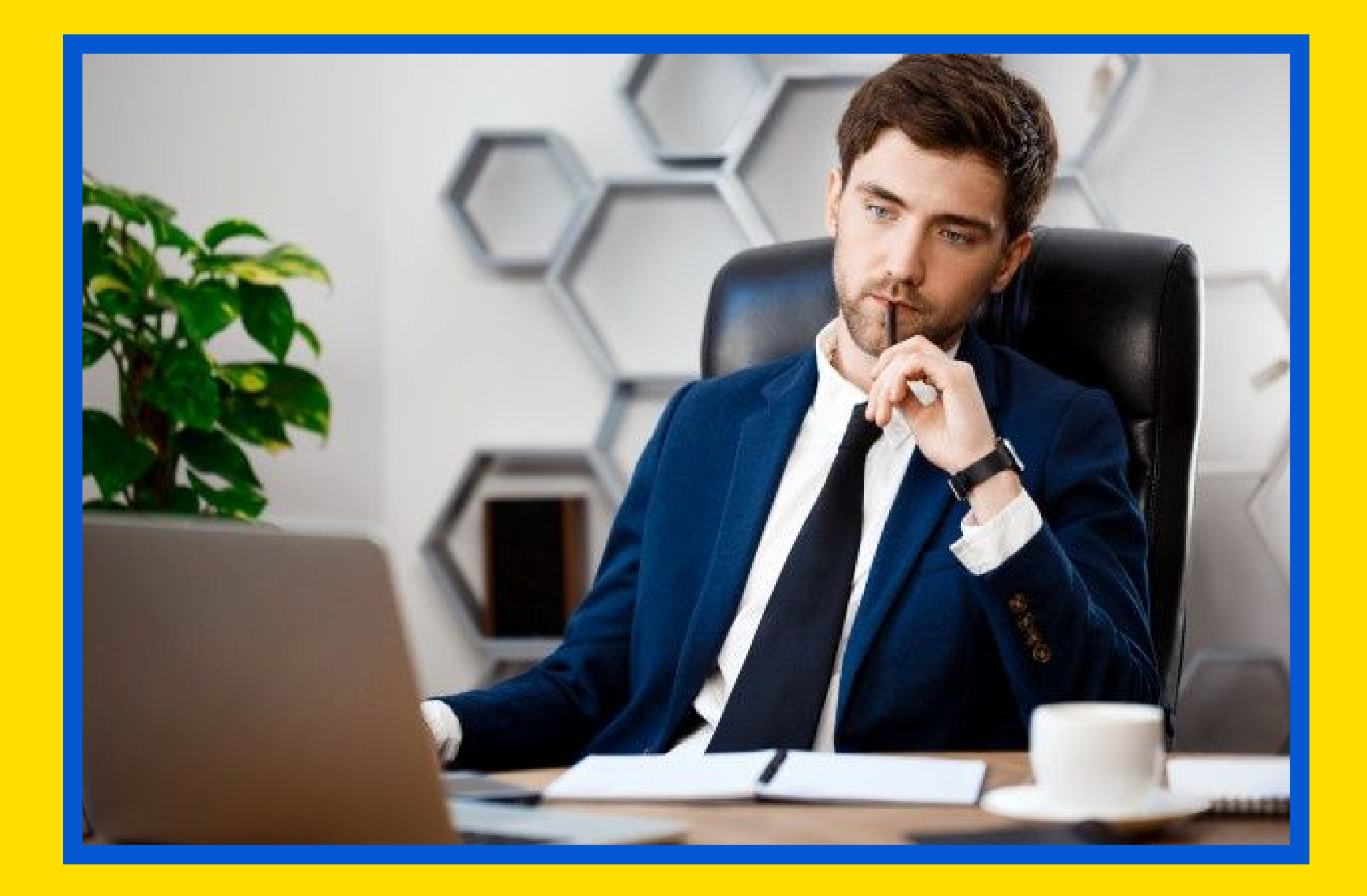

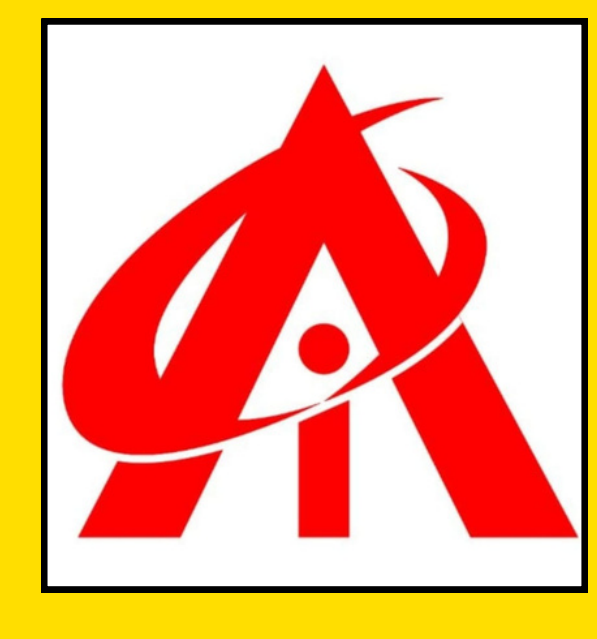

# **About JIRA**

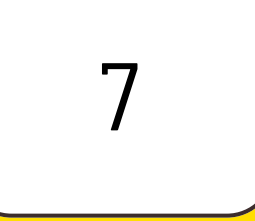

8

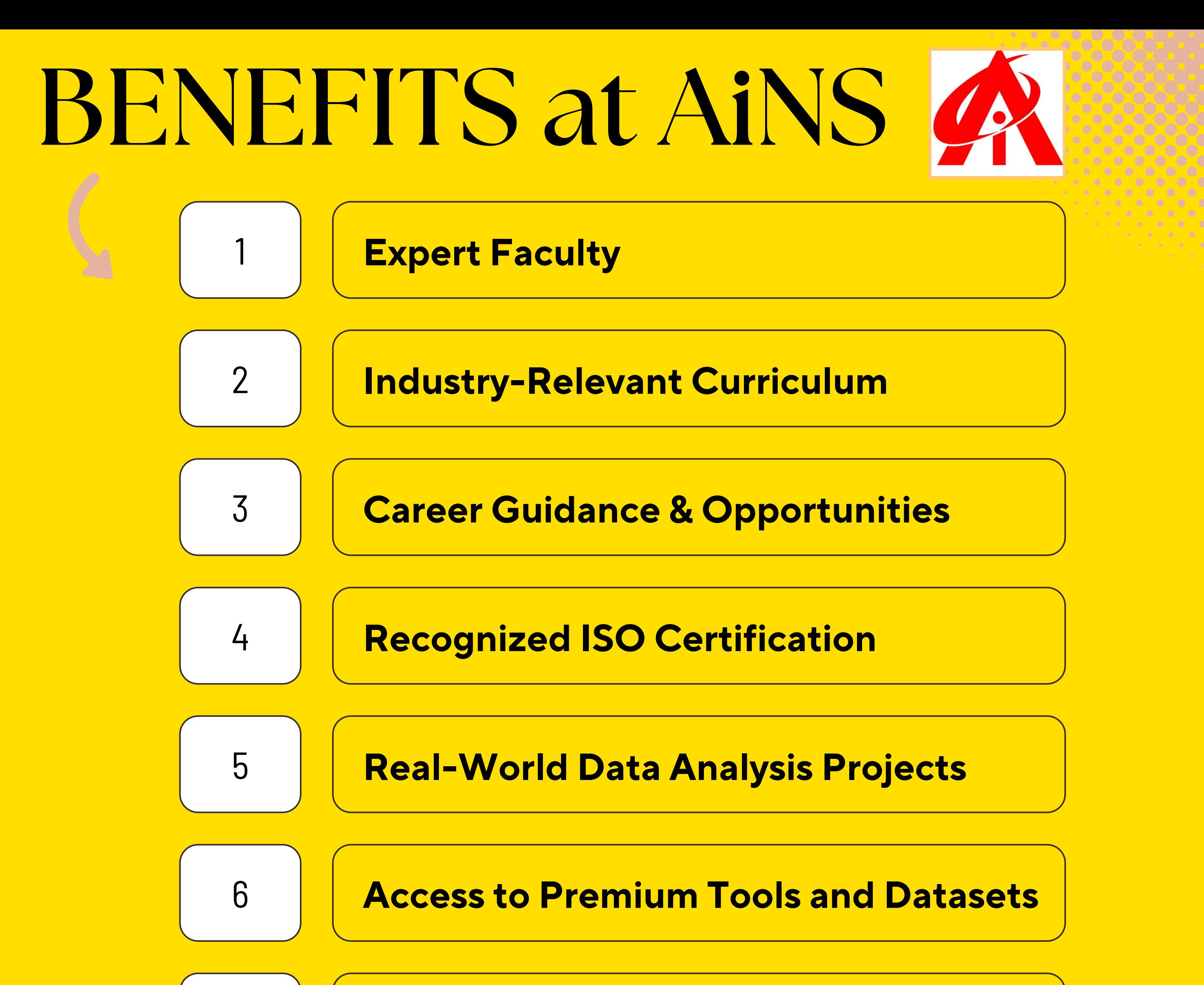

#### **Get Interview Ready & Resume Building**

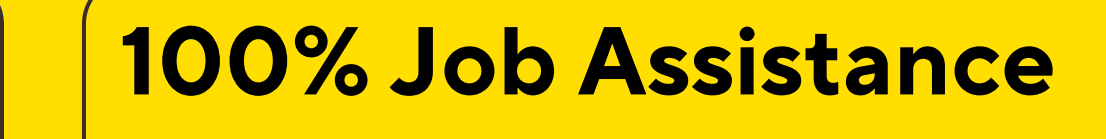

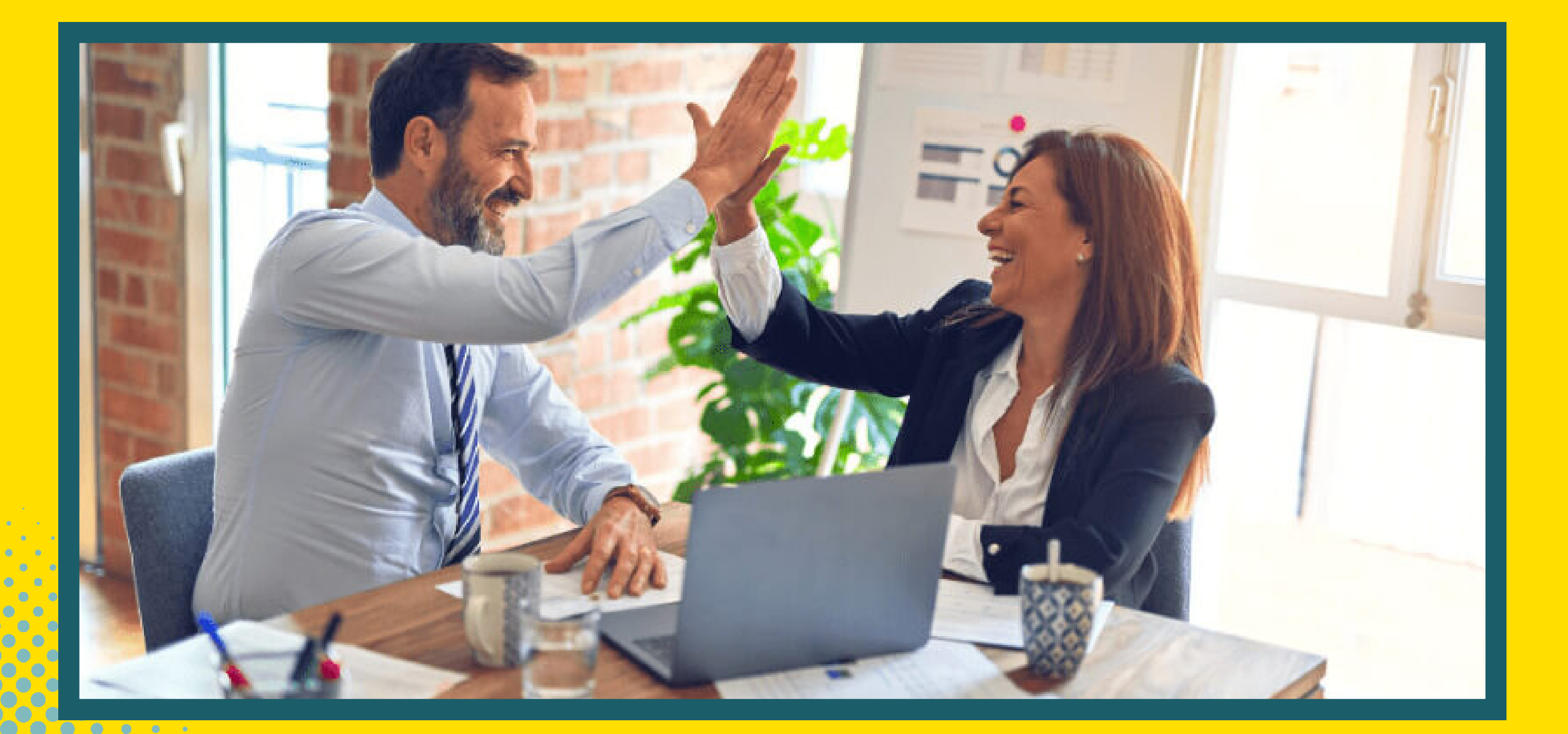

- **What is JIRA?**
- **Why JIRA**
- **Prerequisite**
- **Audience**
- **Problems**
- **JIRA Installation**
- **JIRA Waterfall Model**
- **Jira Agile**
- **Jira Scrum**
- **Working of Sprint**
- **Kanban Methodology**
- **Kanban vs Scrum**
- **What is an Issue?**
- **JIRA Workflow**
- **JIRA Login JIRA Dashboard Jira Project JIRA - Workflow Jira Issue types Jira Backlog Jira Scrum Board What is Sprint? Creating a Sprint What is Jira board? JIRA - Clone an Issue JIRA - Create a Subtask JIRA - Convert Issue to Subtask JIRA - Convert Subtask to Issue JIRA - Create Issue using CSV**

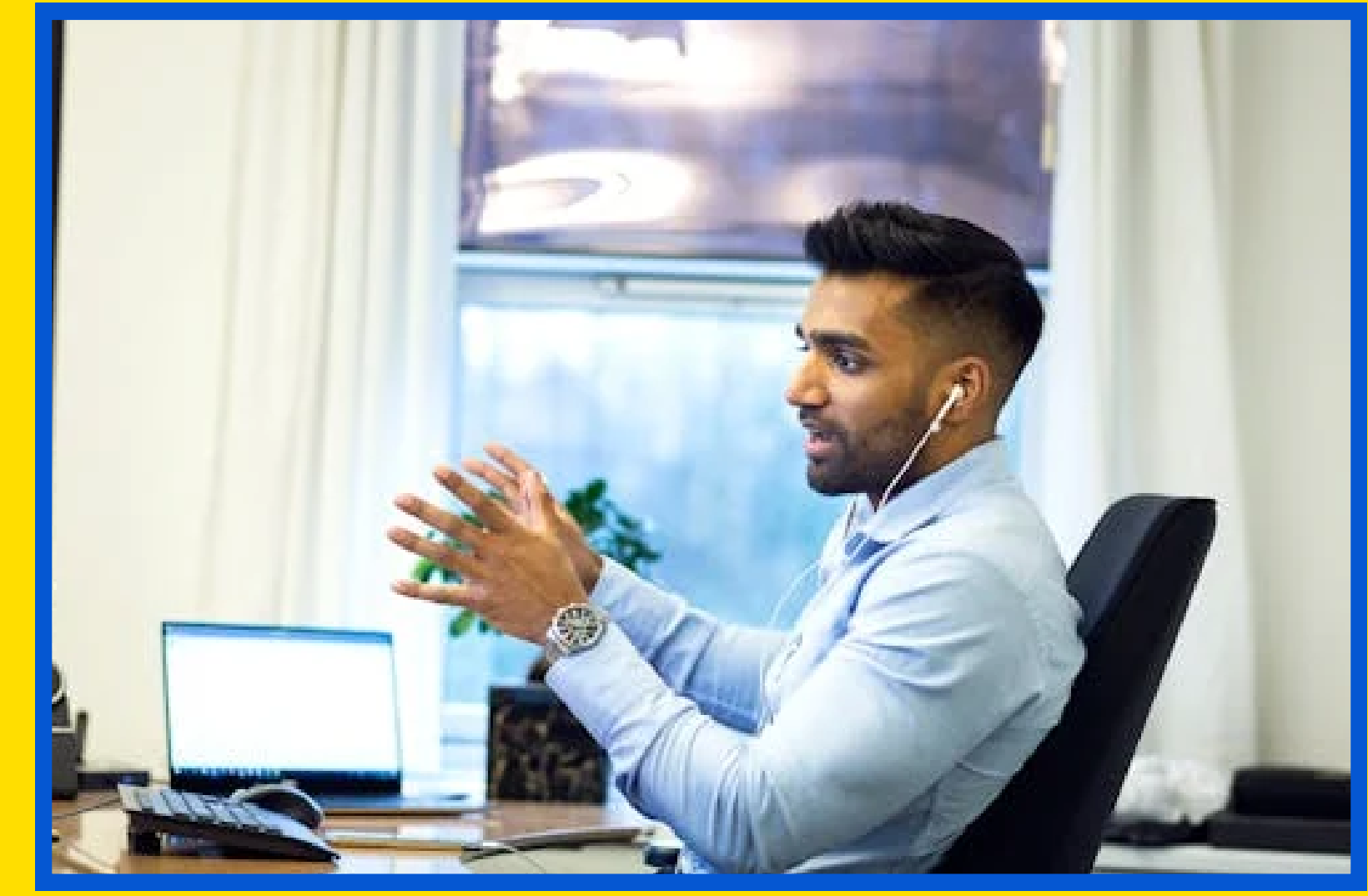

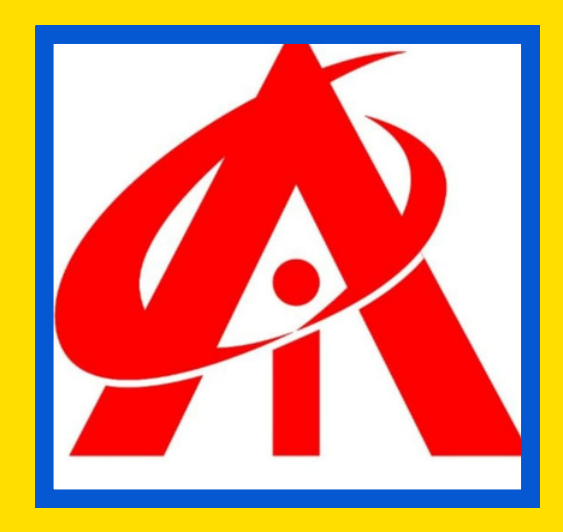

## **SYLLABUS**

- **JIRA - Edit an Issue**
- **JIRA - Email an Issue**
- **JIRA - Label an Issue**
- **JIRA - Linking Issues**
- **JIRA - Move an Issue**
- **JIRA - View/Change History**
- **JIRA - Watch and Vote on Issue**
- **JIRA - Search**
- **JIRA - Advanced Search**
- **JIRA - Workload Pie Chart**
- **JIRA - Created Vs Resolved Issues**
- **JIRA - Burndown Chart**
- **JIRA Bug Life Cycle**
- **Jira vs. Bugzilla**
- **Jira Epic**
- **Jira Versions**
- 

 **Jira Reports Other: Mini Project Practicals Special Handwritten Notes**

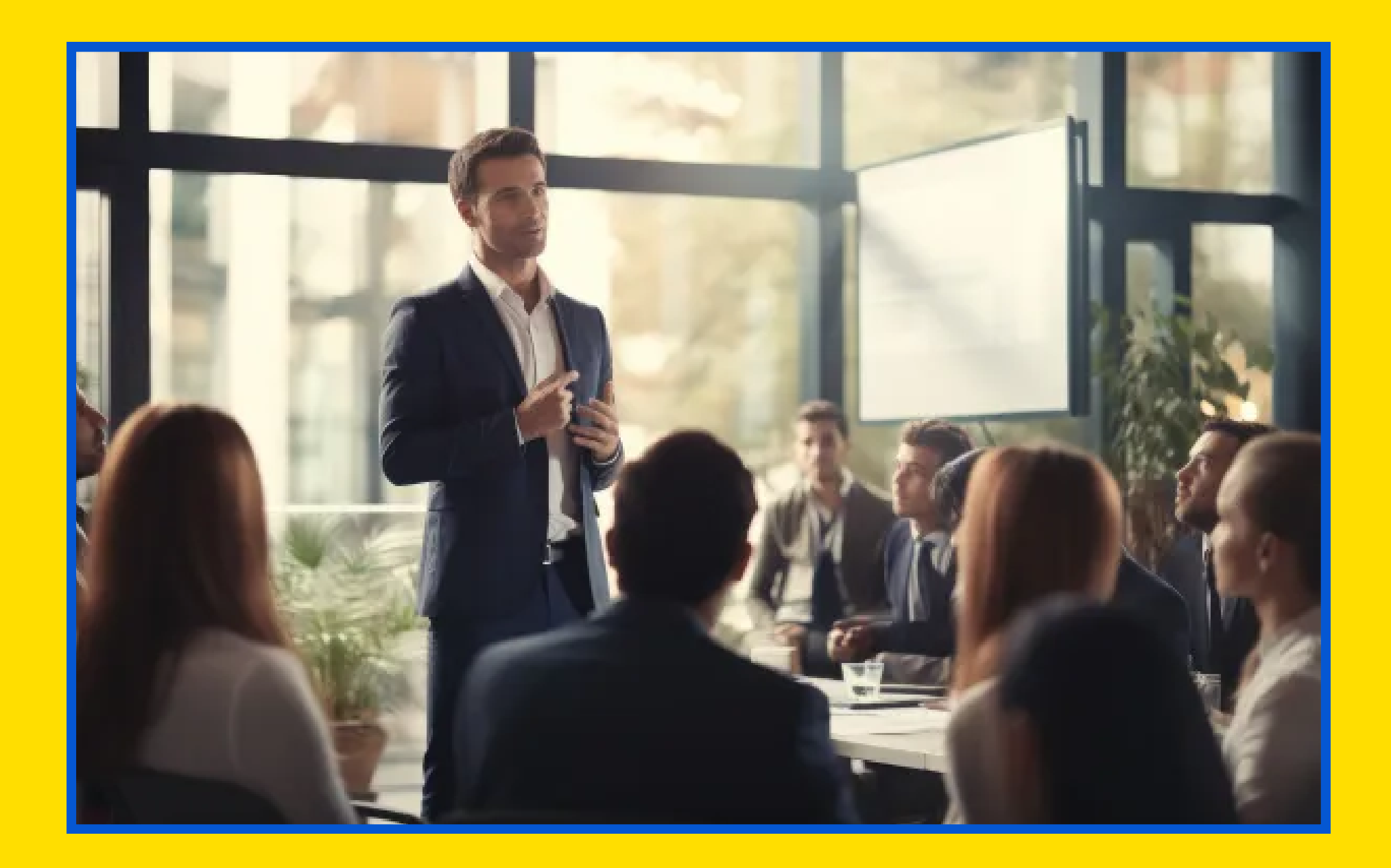

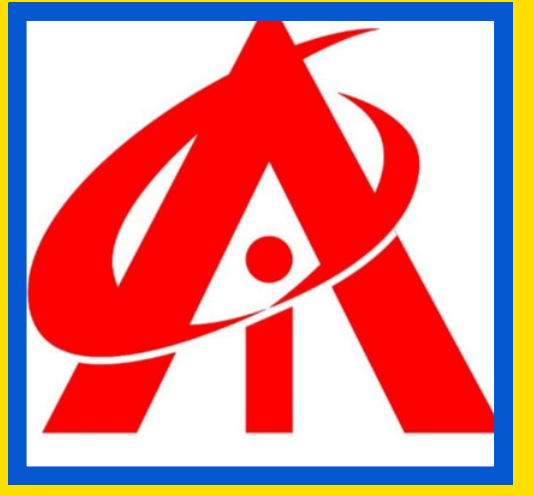